## Midwest SAS Users Group 2008 Conference

## **Monday Schedule**

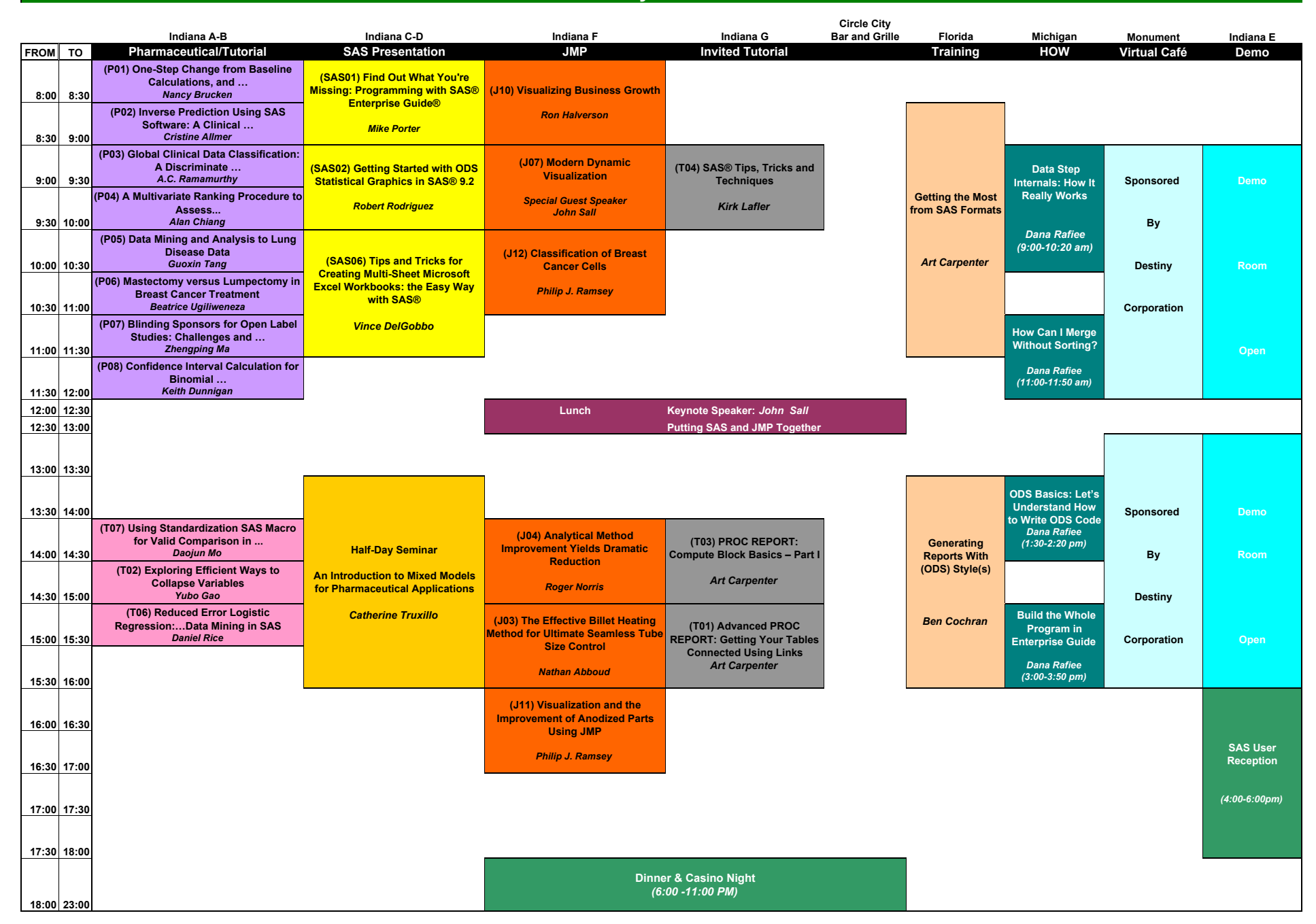